### ACH2024

Aula 23

### Processamento cossequencial Ordenação externa (Intercalacão Balanceada)

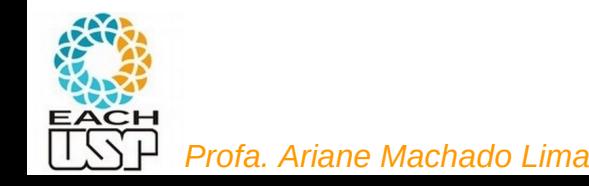

### Processamento cossequencial

- Processamento coordenado e sequencial de uma ou mais listas (no intuito de formar uma lista única)
- Exemplo: obtenção da intersecção ou união de listas ordenadas

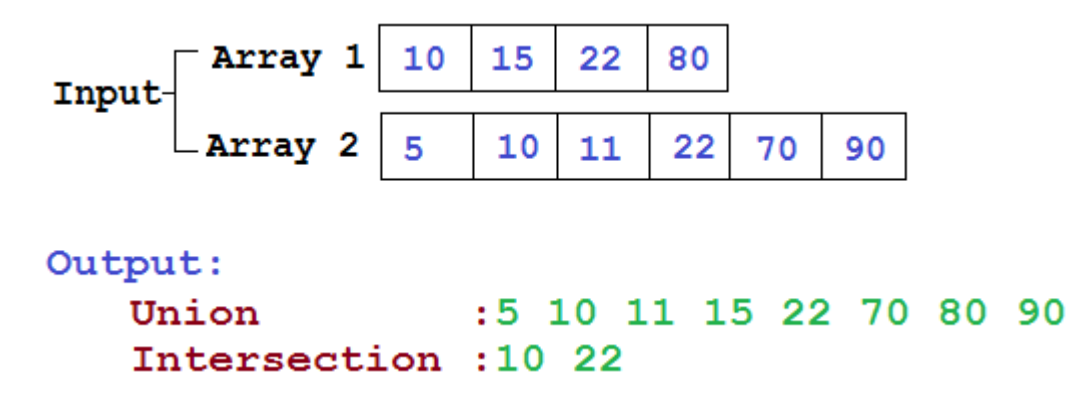

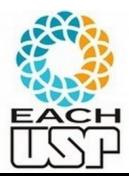

### Processamento cossequencial

• Etapas:

- Inicialização (abrir arquivos, inicializar variáveis)
- Sincronização (como avançar em cada lista)
- Condições de fim de lista (o que fazer)
- Reconhecimento de erros (houve duplicações? Elementos fora de ordem?)

$$
Input\n\begin{array}{|c|c|c|c|c|c|}\n\hline\n\textbf{Array 1} & 10 & 15 & 22 & 80 \\
\hline\n\textbf{Array 2} & 5 & 10 & 11 & 22 & 70 & 90 \\
\hline\n\end{array}
$$

```
Output:
                 :5 10 11 15 22 70 80 90
   Union
   Intersection :10 22
```
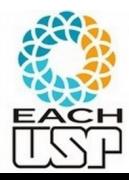

### Processamento cossequencial

- Base para a ordenação externa
- Maximizar a manipulação em memória para minimizar o número de acessos ao disco

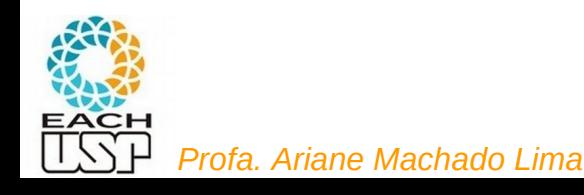

## Ordenação externa

- Objetivo: ordenar um arquivo muito grande, que não cabe inteiro na memória
- O que fazer: ordenar pedaços desse arquivo (em memória), e depois combinar os pedaços

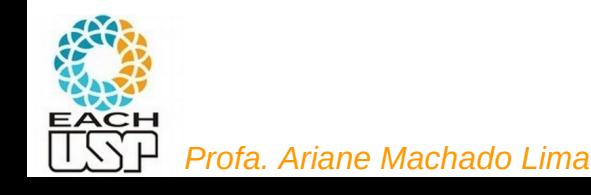

### Ordenação Externa

- A ordenação externa consiste em ordenar arquivos de tamanho maior que a memória interna disponível.
- Os métodos de ordenação externa são muito diferentes dos de ordenação interna.
- Na ordenação externa os algoritmos devem diminuir o número de acesso as unidades de memória externa.

muitas vezes • Nas memórias externas, os dados ficam em um arquivo seqüencial.  $usadas para essa$ 

Por isso fitas são

tarefa!

- Apenas um registro pode ser acessado em um dado momento. Essa é uma restrição forte se comparada com as possibilidades de acesso em um vetor.
- Logo, os métodos de ordenação interna são inadequados para ordenação externa.

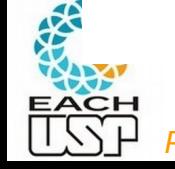

• Técnicas de ordenação diferentes devem ser utilizadas.

### **Ordenação Externa**

Fatores que determinam as diferenças das técnicas de ordenação externa:

- 1. Custo para acessar um item é algumas ordens de grandeza maior.
- 2. O custo principal na ordenação externa é relacionado a transferência de dados entre a memória interna e externa.
- 3. Existem restrições severas de acesso aos dados.
- 4. O desenvolvimento de métodos de ordenação externa é muito dependente do estado atual da tecnología.
- 5. A variedade de tipos de unidades de memória externa torna os métodos dependentes de vários parâmetros.
- 6. Assim, apenas métodos gerais serão apresentados.

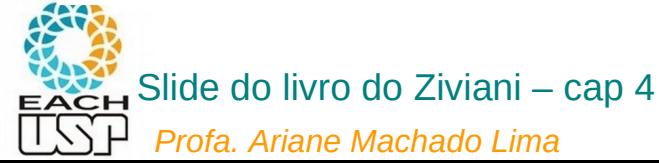

#### **Ordenacão Externa**

- O método mais importante é o de ordenação por intercalação.
- Intercalar significa combinar dois ou mais blocos ordenados em um único bloco ordenado. (lembram do mergeSort?)
- A intercalação é utilizada como uma operação auxiliar na ordenação.
- Estratégia geral dos métodos de ordenação externa:
	- 1. Quebre o arquivo em blocos do tamanho da memória interna disponível.
	- Ordene cada bloco na memória interna. 2.
	- 3. Intercale os blocos ordenados, fazendo várias passadas sobre o arquivo.
	- 4. A cada passada são criados blocos ordenados cada vez maiores, até que todo o arquivo esteja ordenado.

Cuidado: esse bloco não é o bloco do disco – um melhor termo seria "**segmento**"

Memory

Sort

(a) Run formation phase

Store

Disk

Run 1

Run 2

Run n

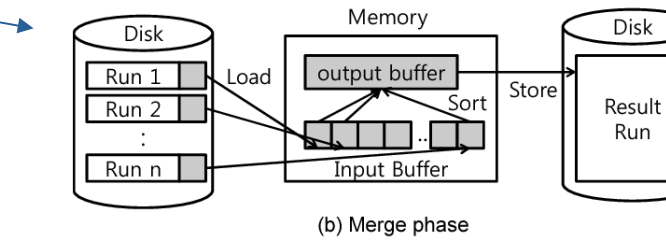

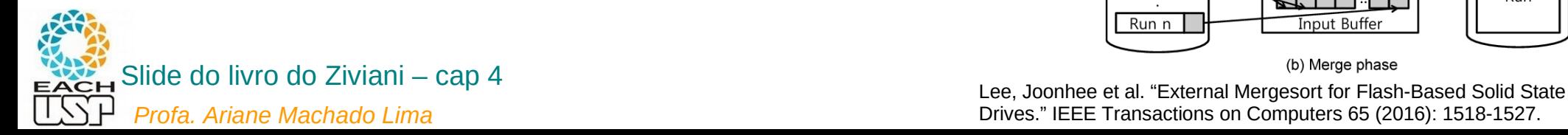

Drives." IEEE Transactions on Computers 65 (2016): 1518-1527.

Load

Disk

**Hoput** 

Data

#### **Ordenação Externa**

- Os algoritmos para ordenação externa devem reduzir o número de  $\bullet$ passadas sobre o arquivo.
- Uma boa medida de complexidade de um algoritmo de ordenação por intercalação é o número de vezes que um item é lido ou escrito na memória auxiliar.
- Os bons métodos de ordenação geralmente envolvem no total menos do que dez passadas sobre o arquivo.

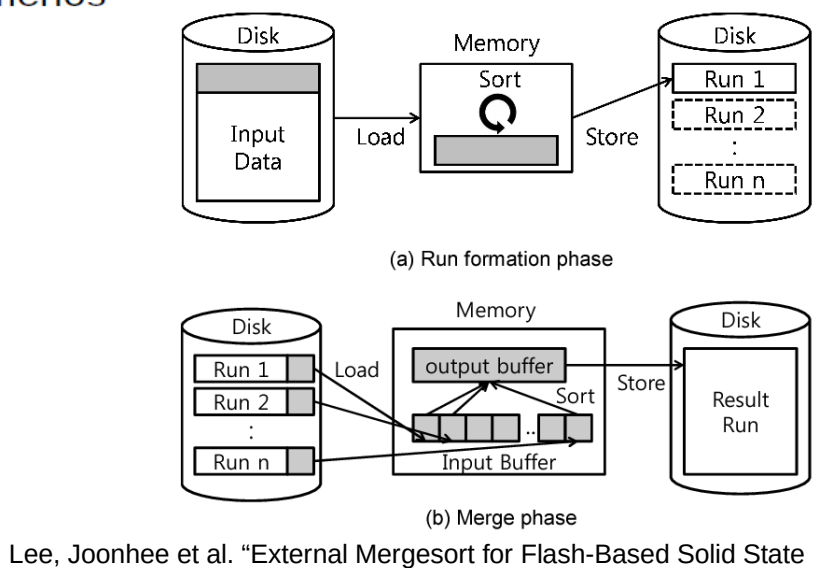

Drives." IEEE Transactions on Computers 65 (2016): 1518-1527.

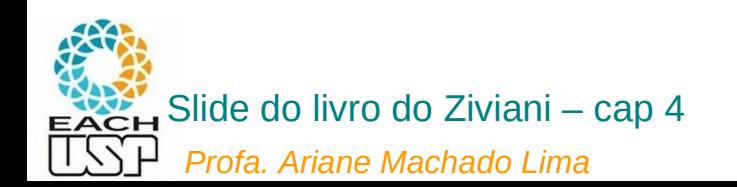

## Ordenação externa: histórico das fitas...

- Por um bom tempo as fitas magnéticas eram o dispositivo comum para memória secundária, e portanto utilizadas para a ordenação externa
- Até hoje, mesmo que discos sejam usados para a ordenacão, pensar em ordenação usando fitas é uma boa abstração para o entendimento dos algoritmos de ordenação externa:
	- Há um conjunto de fitas de entrada com dados a serem ordenados (intercalados)
	- Há um conjunto de fitas de saída que recebem o resultado da intercalação

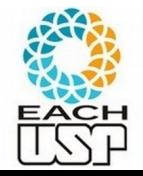

Pense nessas fitas como sendo cada uma delas um disco com acesso sequencial… (se não tiver o nr de discos necessários, trechos sequenciais desse disco)

## Principais abordagens gerais de ordenação externa

- **Intercalação balanceada**
- Intercalação usando **Seleção por substituição**
- Intercalação **Polifásica**

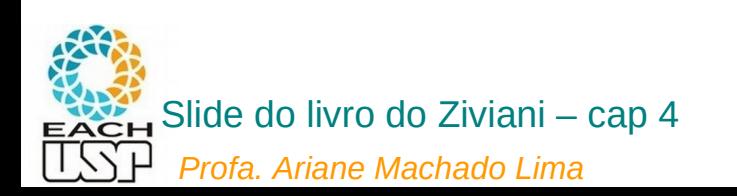

• Considere um arquivo armazenado em uma fita de entrada:

 $INTER\,CA\,LA\,CA\,O\,BA\,LA\,NC\,EA\,DA$ 

Considere que cada letra é um registro

- Objetivo:
	- Ordenar os 22 registros e colocá-los em uma fita de saída.
- Os registros são lidos um após o outro.
- Considere uma memória interna com capacidade para para três registros.
- Considere que esteja disponível seis unidades de fita magnética.

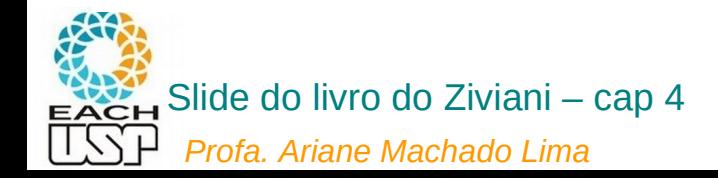

**• Fase de criação dos segmentos ordenados (corridas).** 

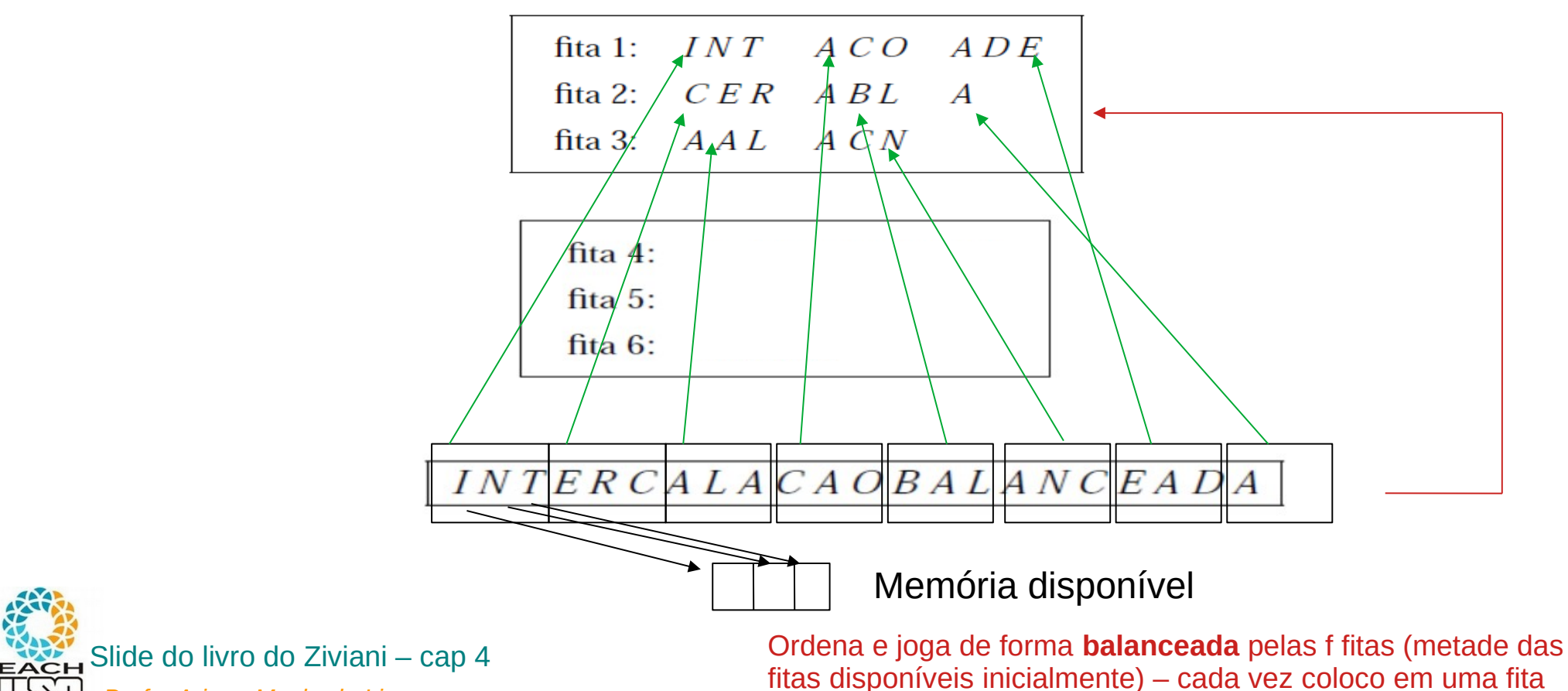

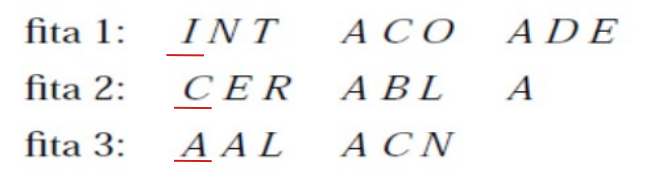

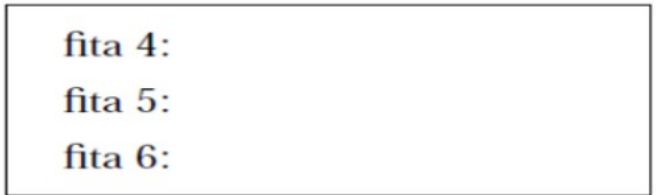

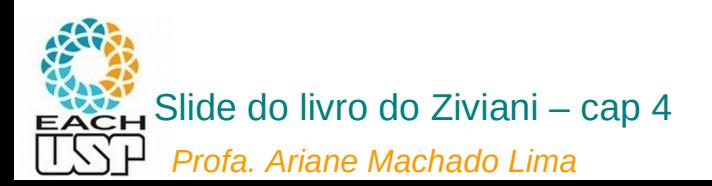

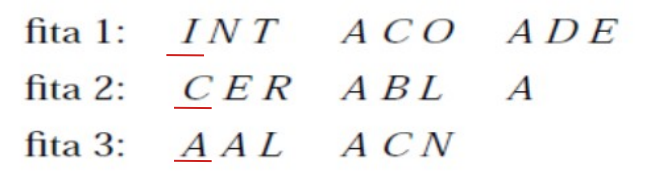

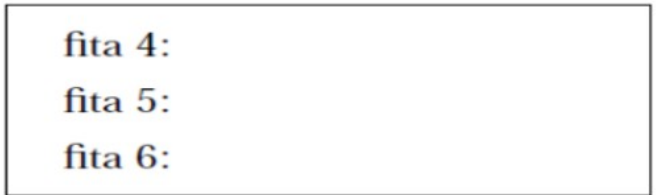

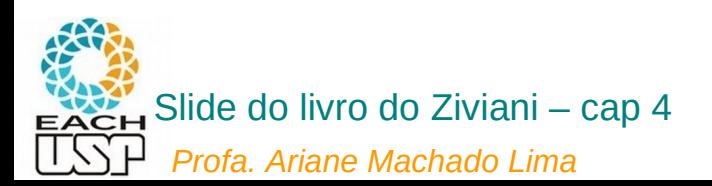

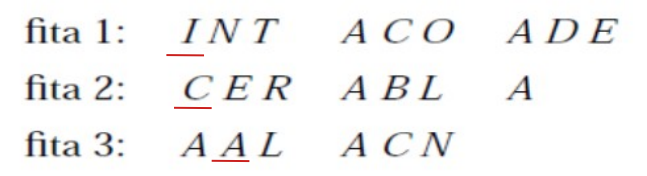

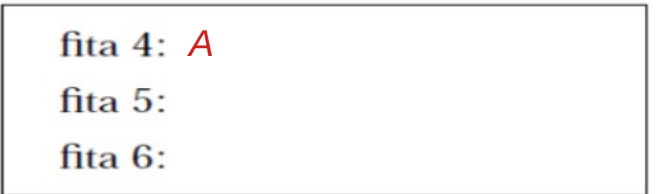

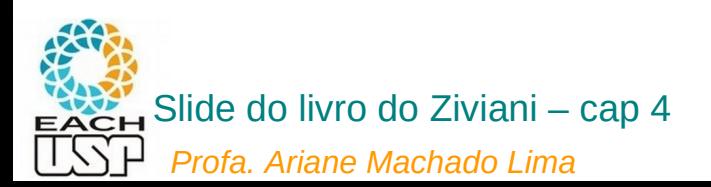

![](_page_16_Picture_13.jpeg)

![](_page_16_Picture_14.jpeg)

![](_page_16_Picture_4.jpeg)

![](_page_17_Picture_19.jpeg)

![](_page_17_Picture_20.jpeg)

![](_page_17_Picture_4.jpeg)

![](_page_18_Picture_19.jpeg)

![](_page_18_Picture_20.jpeg)

![](_page_18_Picture_4.jpeg)

![](_page_19_Picture_19.jpeg)

![](_page_19_Picture_20.jpeg)

![](_page_19_Picture_4.jpeg)

![](_page_20_Picture_19.jpeg)

![](_page_20_Picture_20.jpeg)

![](_page_20_Picture_4.jpeg)

![](_page_21_Picture_19.jpeg)

![](_page_21_Picture_20.jpeg)

![](_page_21_Picture_4.jpeg)

· Fase de intercalação - Primeira passada:

fita 1: INT ACO ADE  $CER\_ABL$  A fita 2: fita 3:  $A A L$   $A C N$ 

![](_page_22_Picture_32.jpeg)

![](_page_22_Picture_4.jpeg)

· Fase de intercalação - Primeira passada:

 $INT$   $ACO$   $ADE$ fita 1: fita 2:  $CER\_ABL$  A fita 3:  $A A L$   $A C N$ 

![](_page_23_Picture_35.jpeg)

![](_page_23_Picture_4.jpeg)

- Fase de intercalação Primeira passada:
	- 1. O primeiro registro de cada fita é lido.
	- 2. Retire o registro contendo a menor chave.
	- 3. Armazene-o em uma fita de saída.
	- 4. Leia um novo registro da fita de onde o registro retirado é proveniente.
	- 5. Ao ler o terceiro registro de uma corrida sua fita fica inativa.
	- 6. A fita é reativada quando o terceiro registro das outras fitas forem lidos.
	- 7. Neste instante 1 corrida de nove registros ordenados foi formado na fita de saída. (por que nove?)
	- 8. Repita o processo para as corridas restantes.

![](_page_24_Picture_59.jpeg)

![](_page_24_Picture_60.jpeg)

![](_page_24_Picture_12.jpeg)

- Fase de intercalação Primeira passada:
	- 1. O primeiro registro de cada fita é lido.
	- 2. Retire o registro contendo a menor chave.
	- 3. Armazene-o em uma fita de saída.
	- 4. Leia um novo registro da fita de onde o registro retirado é proveniente.
	- 5. Ao ler o terceiro registro de uma corrida sua fita fica inativa.
	- 6. A fita é reativada quando o terceiro registro das outras fitas forem lidos.
	- 7. Neste instante 1 corrida de nove registros ordenados foi formado na fita de saída.9 = 3 (fitas) \* 3 (tamanho de cada segmento, nesta primeira passada = tam da memória disponível)
	- 8. Repita o processo para as corridas restantes.

![](_page_25_Picture_10.jpeg)

![](_page_25_Picture_64.jpeg)

![](_page_25_Picture_12.jpeg)

- Fase de intercalação Primeira passada:
	- 1. O primeiro registro de cada fita é lido.
	- 2. Retire o registro contendo a menor chave.
	- 3. Armazene-o em uma fita de saída.
	- 4. Leia um novo registro da fita de onde o registro retirado é proveniente.
	- 5. Ao ler o terceiro registro de uma corrida sua fita fica inativa.
	- 6. A fita é reativada quando o terceiro registro das outras fitas forem lidos.
	- 7. Neste instante 1 corrida de nove registros ordenados foi formado na fita de saída.
	- 8. Repita o processo para as corridas restantes.

![](_page_26_Picture_60.jpeg)

![](_page_26_Picture_61.jpeg)

![](_page_26_Picture_12.jpeg)

- Fase de intercalação Primeira passada:
	- 1. O primeiro registro de cada fita é lido.
	- 2. Retire o registro contendo a menor chave.
	- 3. Armazene-o em uma fita de saída.
	- 4. Leia um novo registro da fita de onde o registro retirado é proveniente.
	- 5. Ao ler o terceiro registro de uma corrida sua fita fica inativa.
	- 6. A fita é reativada quando o terceiro registro das outras fitas forem lidos.
	- 7. Neste instante 1 corrida de nove registros ordenados foi formado na fita de saída.
	- 8. Repita o processo para as corridas restantes.

![](_page_27_Picture_60.jpeg)

![](_page_27_Picture_61.jpeg)

![](_page_27_Picture_12.jpeg)

- Fase de intercalação Primeira passada:
	- 1. O primeiro registro de cada fita é lido.
	- 2. Retire o registro contendo a menor chave.
	- 3. Armazene-o em uma fita de saída.
	- 4. Leia um novo registro da fita de onde o registro retirado é proveniente.
	- 5. Ao ler o terceiro registro de uma corrida sua fita fica inativa.
	- 6. A fita é reativada quando o terceiro registro das outras fitas forem lidos.
	- 7. Neste instante 1 corrida de nove registros ordenados foi formado na fita de saída.
	- 8. Repita o processo para as corridas restantes.

### E aí, o que fazemos?

![](_page_28_Picture_11.jpeg)

![](_page_28_Picture_67.jpeg)

![](_page_28_Picture_68.jpeg)

- Fase de intercalação Primeira passada:
	- 1. O primeiro registro de cada fita é lido.
	- 2. Retire o registro contendo a menor chave.
	- 3. Armazene-o em uma fita de saída.
	- 4. Leia um novo registro da fita de onde o registro retirado é proveniente.
	- 5. Ao ler o terceiro registro de uma corrida sua fita fica inativa.

6. A fita é reativada quando o terceiro registro das outras fitas forem lidos.

- 7. Neste instante  $1$  corrida  $\overline{1}$  de nove registros ordenados foi formado na fita de saída.
- 8. Repita o processo para as corridas restantes.

Próxima passada faz o mesmo, mas agora usando fitas 4 a 6 como entrada e as fitas 1 a 3 como saída, e assim sucessivamente até gerar uma única corrida

![](_page_29_Picture_11.jpeg)

![](_page_29_Picture_75.jpeg)

![](_page_29_Picture_76.jpeg)

- Quantas passadas são necessárias para ordenar um arquivo de tamanho arbitrário?
	- Seja  $n$ , o número de registros do arquivo.
	- Suponha que cabem m registros na memória interna.
	- A primeira etapa produz  $n/m$  corridas ordenadas.
	- Seja  $P(n)$  o número de passadas para a fase de intercalação.
	- Seja f o número de fitas utilizadas em cada passada.
	- Assim:

$$
P(n) = \left\lceil \log_f \left\lceil \frac{n}{m} \right\rceil \right\rceil
$$

No exemplo acima,  $n=22$ ,  $m=3$  e  $f=3$  temos:

$$
P(n) = \boxed{\log_3 \boxed{\frac{22}{3}}} = 2.
$$

![](_page_30_Picture_11.jpeg)

![](_page_31_Picture_74.jpeg)

fita 1:  $INT$   $A CO$   $ADE$ 

fita 2:  $CER$   $ABL$   $A$ 

![](_page_32_Picture_76.jpeg)

**Profa. Ariane Machado Lima** 

 $\bullet$  É

# Ordenação externa em disco

- Na ordenação externa em fita, tenho f+1 fitas distintas  $\rightarrow$  cada uma sendo lida sequencialmente
- Na ordenação externa em disco:
	- poderia semelhantemente utilizar f+1 discos, cada um deles sendo lido sequencialmente
	- ou se não tiver vários discos (pelo menos não tantos quantos eu desejaria para um dado f), "simular essas f fitas" em f cilindros distintos
		- O problema é que para ler de cilindros distintos tenho que fazer um novo seek, então melhor já trazer e processar pelo menos todo o bloco (e não apenas um registro)

![](_page_33_Picture_6.jpeg)

## Ordenação externa em disco

Tamanhos considerados:

- N: tamanho do arquivo original EM NÚMERO DE BLOCOS
- M: Tamanho da memória interna disponível para a ordenação EM NÚMERO DE BLOCOS

![](_page_34_Picture_4.jpeg)

## Intercalação em f vias

![](_page_35_Figure_1.jpeg)

• No máxima, 
$$
f = ?
$$

![](_page_35_Picture_3.jpeg)

## Intercalação em f vias

![](_page_36_Figure_1.jpeg)

![](_page_36_Picture_2.jpeg)

 No máximo, f = M-1 (M = número de blocos da memória disponível, 1 bloco será utilizado para saída – resultado da intercalação)

## Intercalação em f vias

![](_page_37_Figure_1.jpeg)

 Para simplificar os cálculos: memória disponível tem M + 1 blocos, M sendo usados para as f vias.

![](_page_37_Picture_3.jpeg)

 $\bullet$  de memória precisam ser divididos para as f corridas  $\bullet$  cada via conter

 $\bullet$  . Necessários f $\bullet$  (f vias f vezes cada, sendo cada, sendo cada, sendo cada, sendo cada, sendo cada vez uma leitura se

Fase de ordenação (quanto maiores as corridas iniciais, melhor!):

 $\bullet$  contracts de intercalação O(M)  $\bullet$  O(M)  $\bullet$  O(M)  $\bullet$  O(M)  $\bullet$  O(M)  $\bullet$ 

Escrita: N/b (b = número de blocos do buffer de resultado)

- lê M blocos de cada vez (lota a memória) e ordena formando uma corrida
- $\rightarrow$  ceil(N/M) corridas

Fase de intercalação:

 $\bullet$  can be a passed by  $\bullet$ 

 $\bullet$ 

Posso usar qualquer algoritmo de ordenação interna?

![](_page_38_Figure_5.jpeg)

![](_page_38_Picture_6.jpeg)

 $\bullet$  de memória precisam ser divididos para as f corridas  $\bullet$  cada via conter

 $\bullet$  . Necessários f $\bullet$  (f vias f vezes cada, sendo cada, sendo cada, sendo cada, sendo cada, sendo cada vez uma leitura se

Fase de ordenação (quanto maiores as corridas iniciais, melhor!):

 $\bullet$  contracts de intercalação O(M)  $\bullet$  O(M)  $\bullet$  O(M)  $\bullet$  O(M)  $\bullet$  O(M)  $\bullet$ 

Escrita: N/b (b = número de blocos do buffer de resultado)

- lê M blocos de cada vez (lota a memória) e ordena formando uma corrida
- $\rightarrow$  ceil(N/M) corridas

Fase de intercalação:

 $\bullet$  can be a passed by  $\bullet$ 

 $\bullet$ 

Obs: necessário usar um algoritmo de ordenação interna que ordene *in loco* (sem usar vetor auxiliar)

![](_page_39_Figure_5.jpeg)

![](_page_39_Picture_6.jpeg)

- Fase de ordenação (quanto maiores as corridas iniciais, melhor!):
	- lê M blocos de cada vez (lota a memória) e ordena formando uma corrida
	- $\rightarrow$  ceil(N/M) corridas
- Fase de intercalação:

Obs: necessário usar um algoritmo de ordenação interna que ordene *in loco* (sem usar vetor auxiliar)

- M blocos de memória precisam ser divididos para as f corridas → cada via conterá M/f blocos (ou seja, 1/f da corrida)  $\rightarrow$  cada via deverá ser lida f vezes
- Cada passo (passada sobre todo o arquivo): Apenas f seeks se cada corrida estivesse em um disco
	- Leitura: necessários f \*f acessos ao disco (f vias f vezes cada, sendo cada vez uma leitura sequencial de um bloco)
	- CPU: Cada intercalação  $O(M) \rightarrow O(N)$  no total
	- Escrita: N/b seeks (b = número de blocos do buffer de resultado)
- Nr de passos (incluindo geração inicial) =  $1+ P(N) = 1+ceil(log<sub>f</sub> ceil (N/M))$

![](_page_40_Figure_12.jpeg)

![](_page_40_Picture_13.jpeg)

- Fase de ordenação (quanto maiores as corridas iniciais, melhor!):
	- lê M blocos de cada vez (lota a memória) e ordena formando uma corrida
	- $\rightarrow$  ceil(N/M) corridas
- Fase de intercalação:

Obs: necessário usar um algoritmo de ordenação interna que ordene *in loco* (sem usar vetor auxiliar)

- M blocos de memória precisam ser divididos para as f corridas → cada via conterá M/f blocos (ou seja, 1/f da corrida)  $\rightarrow$  cada via deverá ser lida f vezes
- Cada passo (passada sobre todo o arquivo): Apenas f seeks se cada corrida estivesse em um disco
	- Leitura: necessários f \*f acessos ao disco (f vias f vezes cada, sendo cada vez uma leitura sequencial de um bloco)
	- CPU: Cada intercalação  $O(M) \rightarrow O(N)$  no total
	- Escrita: N/b seeks (b = número de blocos do buffer de resultado)
- Nr de passos (incluindo geração inicial) =  $1+ P(N) = 1+ceil(log<sub>f</sub> ceil (N/M))$

![](_page_41_Figure_12.jpeg)

# Exemplo: nr de passos P(N) de intercalações em f vias para M = f+1 blocos

![](_page_42_Picture_147.jpeg)

![](_page_42_Picture_2.jpeg)

## Referências

- Cap 4 do livro do Ziviani (parte final)
- ELMASRI, R.; NAVATHE, S. B. **Fundamentals of Database Systems**. 4 ed. Ed Pearson/Addisonn-Wesley. Seção 15.2
- RAMAKRISHNAN, R.; GEHRKE, J. **Database Management Systems**. 3 ed. Ed. McGraw-Hill. Cap 13

![](_page_43_Picture_4.jpeg)